## **Download Adobe Photoshop CS6 Cracked Incl Product Key [32|64bit] 2023**

Installing Adobe Photoshop is relatively easy and can be done in a few simple steps. First, go to Adobe's website and select the version of Photoshop that you want to install. Once you have the download, open the file and follow the on-screen instructions. Once the installation is complete, you need to crack Adobe Photoshop. To do this, you must download a crack for the version of Photoshop that you want to use. Once you have the crack, open the file and follow the instructions to apply the crack. After the crack is applied, you can start using Adobe Photoshop. Be sure to back up your files since cracking software can be risky. With these simple steps, you can install and crack Adobe Photoshop.

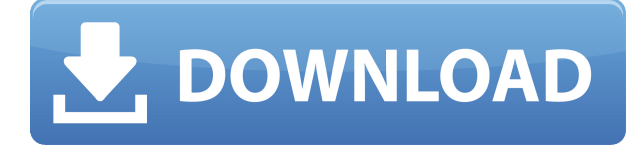

Finally, the Mac version throws away the legacy of Photoshop CS5. With this release, you can enjoy a clean, simple experience akin to Apple's Aperture or just about any other modern photo editing software available for the Mac. The latest version of Adobe Photoshop highlights the latest and greatest features of their Designer, and some other great packaging provided by the company. And with the great option of various presets published by iProApps, users can start their process using a built-in set of presets and personalize it according to their preference. What do you think? Is your first impression that of a game-changing upgrade to Adobe's photo-editing software, or is it no more than a minor change? Let us know your thoughts in the comments, and catch you later. I mostly found Lightroom 5 to be a pleasant surprise. There are a few features that it retains—for instance, the ability to have some adjustments made only to a selected area of an image. The program's new features, such as the "Adjust Exposure and Curves" option, ease the learning curve for such adjustments. Lightroom 5 has provided a powerful workflow that also permits more casual photography enthusiasts to capture and organize their pictures more easily. Lightroom 5 is also able to perform various functions—such as printing, organizing, creating a slideshow, and sharing digital photos on social media or via email—with more functional options, such as pages or collections.

## **Adobe Photoshop CS6Full Product Key Licence Key X64 2022**

**How to use tools like the Fashion Stamp tool:** This image is great. It's all about light and dark and the shape of the peanut. One thing I did to make this shot look better is to convert to black and white. Say you want to create a beautiful portrait of a white dog. In order to make that true, first you have to go into the *Adjustments* panel and desaturate the white areas by clicking on the Saturation icon, as shown in the key example. You'll notice that the options change slightly depending on the use and the content. For example, for the Sketching Effects you have a lot of options for drawing styles and beautiful brush strokes. Depending on the content you have, some or all of the following will appear. Be sure to use only one at a time:

- 1. Stroke Types There are more than 150 presets for stroke types and finishes. Select a preset, then adjust the radius of the strokes and after that, adjust the hardness and smoothness to your liking.
- 2. Brush Types The Brush Types offer all kinds of different brush shapes, sizes, and strokes. Some work better than others. You'll need to experiment with types to get the best results. An easy one to start with will be the Brush 2D and Brush 3D
- 3. Brush Control The brush control offers you a lot of options, but certain brushes are better for certain situations. For example, the Waterfall Brush is perfect for painting very organic swaths of color. This brush does not prioritize line thickness like most brushes do, so think twice before using this one or the Fire Rim Brush. The Brush control also gives you a lot of options to adjust stroke settings. Choose a hardness, smoothness, and size for everything starting from a full bristled brush up to a fineline brush for the best brushes for your next photo.
- 4. Brush Control Depth The Brush Control Depth gives you control of line settings from inside of the brush to outside of the brush, where you'll need to choose whether or not you want the lines that you paint to go through the brush or stop. It's a great option for doing a burnt-effect stroke over a photo of your subject.

933d7f57e6

## **Download free Adobe Photoshop CS6Keygen Activation Key WIN & MAC {{ lAtest versIon }} 2023**

Photoshop Elements represents simplified, focused features. From a printed or web gallery to a onecolumn Web page, the same interface is used for content in all use cases. Photoshop Elements excels at editing a single photo—even a very large, high-resolution type—as well as batch processing. Besides defining the art of photo printing, early versions of the program used to be the go-to app for creating business cards and web graphics. With the latest version, a toggle is added to the File menu that displays a preview of a document's page and, if an image file is included, a page-preview thumbnail. A greater emphasis is placed on the Design tab, which is more like a real Adobe InDesign workspace. Along with standard adjustments to Brightness, Contrast and Saturation, there are now the Invert and Darken options and, in some cases, a gamma adjustment. With continuous-tone features like Tint and Dodge, users can mimic effects seen in photographs and ads. Photoshop Elements also has more basic tools, like the Channels Panel and Filter Gallery. The new functions also introduced integration with the Bridge Photo app, which allows users to interact with images and manage their library from the inside out. Everything you do in Photoshop Elements impacts the library, even edits for duplicate images. Another good addition is the Labs, tools and procedures for performance tests. There are three new performance tests for images, and they include measurements in Exposure, Color and Contrast. Using metrics based on the Jpegs produced, users can see if their images are headed for a digital darkroom.

photoshop text free download text download for photoshop to download shapes for photoshop photoshop text design free download photoshop dripping text download retro text photoshop download rainbow text photoshop download how to download photoshop on windows 7 photoshop text png file download photoshop text effects psd files free download

Photoshop is created by Andrew Phillips. It is true that Philip is the father of Photoshop. He has invented the Photoshop as a graphic designer to create the design of the web. Even, it is running on the Mac or PC platform. The Photoshop was a lightweight and reliable tool that power designers for various software and web platforms. With the new version of Photoshop, the latest versions was not supported by many Adobe Lightroom which is compatible with the older version. Photoshop video tutorials explains how to turn photo, turn into a clip, or add music to it. It is not 100% true that the Photoshop is huge and it is not usable. It enhances the images with the basic tools with the help of many other tools. It is replaced many times but, it's still used by more than 30 million people. Photoshop functions may differ from the computer to the computer. It is the tool that is being used to design, create, and style. When you are using Photoshop, you need to develop a strong graphic skill because this is the most powerful tool to use for design. The Photoshop CS6 is the latest version of the photo editing software. It is a strong tool used for the change in the photo. With the version of Photoshop, you can change the color of editing. If you are editing the photo, it will be easier to edit the photo. If we talk about the photo with the different versions, it is very extraordinary tool. The Photoshop is a professional software and creating a graphic design is very difficult. It is the newest version to design the photo. If we talk about the photo editing, it is very useful for the photo. The Photoshop CS6 is the newest version of the photo editing software.

Adobe also released a Seamless Photo Merge, an updated version of the popular Seamless Black & White tool. The app now shows a side-by-side preview, lets you choose a different merge mode, and includes the ability to preserve transparency. Its one-click Seal tool now allows you to quickly handselect the part of a photo you want to protect, while its new Define Colors option now lets you launch a Pro Color panel that adjust the Clipping Mask color spaces and allows for detailed control over the tones within a selected area. For photographers, the Camera Raw update is one of the most important updates, because it introduces new options for enhanced image capture and editing. New camera lens and setting controls allow you to achieve a wider range of focal lengths for your camera and to correct for barrel/flare and poor-quality lenses. Like many desktop editing apps, Photoshop Elements is an editor that's built around a "library" of common tools, as well as the toolbox. When you need to do some heavy-duty work, you open a particular project, choose one of the tools already in the library and move to the keyboard for creative commands. You can find those tools in the library by going to the tools panel on the desktop. For example, you might open a photo project in Photoshop Elements, then choose a brush, pencil, etc. from the + tool, then call up the item menu to set the brush dynamics according to your needs. You can paint, erase, draw, blur, soften, and more. The library includes familiar extras like straightening, cropping, and rotating an image.

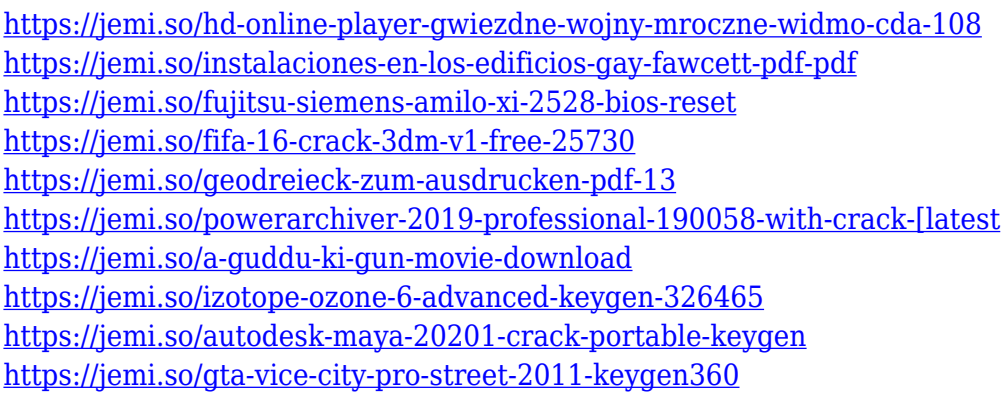

The newest version of the software has a lot of new features added to it, including the ability to draw and place 3D models. You can combine three dimensional objects and textures to make them look realistic. The software also offers some new features, such as the Smart Sharpen, which will sharpen the edges and make them look more realistic and crisp. The new version also offers a new blend tool that allows the user to isolate and adjust the individual components, such as a background or foreground. Photoshop Elements creates a selection tool that enables you to create precise selections of specific areas of an image or group of layers. It also includes a direct selection tool that moves the path's starting point and adds to or subtracts from the selection at the same time. The Pen tool enables you to draw on layers within your image and edit the path that you create to be smooth, precise, and fully editable. The Pen tool includes several additional features that can add unique functionality to your image, such as vector painting, text, and graphic drawing. • Text: There's a new "wrap text" feature that automatically wraps text in your artwork so you can quickly create a variety of text styles. Plus, there's a new text tool that lets you create letterforms, edit and create text, and perform basic text editing tasks. You can adjust your own portrait with several new tools that let you manipulate and move pixels, as well as a new feature called Airbrush, which uses a blend mode to apply custom paint to a photo. New, improved localized editing tools, seven millions new brushes, a redesigned layout panel, and a powerful toolset for creating photo-realistic virtual sets.

[https://powerzongroup.com/2022/12/24/photoshop-2021-version-22-download-free-with-key-64-bits-l](https://powerzongroup.com/2022/12/24/photoshop-2021-version-22-download-free-with-key-64-bits-latest-version-2022/) [atest-version-2022/](https://powerzongroup.com/2022/12/24/photoshop-2021-version-22-download-free-with-key-64-bits-latest-version-2022/)

<https://lexcliq.com/adobe-photoshop-express-download-for-pc-best/>

[https://www.digitalgreenwich.com/download-photoshop-2021-version-22-2-serial-number-full-torrent](https://www.digitalgreenwich.com/download-photoshop-2021-version-22-2-serial-number-full-torrent-free-registration-code-mac-win-3264bit-2022/) [-free-registration-code-mac-win-3264bit-2022/](https://www.digitalgreenwich.com/download-photoshop-2021-version-22-2-serial-number-full-torrent-free-registration-code-mac-win-3264bit-2022/)

<https://trg2019.net/wp-content/uploads/2022/12/salirana.pdf>

[https://www.cuernambiental.org/wp-content/uploads/2022/12/Adobe-Photoshop-CC-2019-Version-20-](https://www.cuernambiental.org/wp-content/uploads/2022/12/Adobe-Photoshop-CC-2019-Version-20-Download-Activation-Serial-Number-WIN-MAC-x3264-2022.pdf) [Download-Activation-Serial-Number-WIN-MAC-x3264-2022.pdf](https://www.cuernambiental.org/wp-content/uploads/2022/12/Adobe-Photoshop-CC-2019-Version-20-Download-Activation-Serial-Number-WIN-MAC-x3264-2022.pdf)

<https://post-property.com/property/photoshop-cs3-download-free-license-key-last-release-2023.html> <https://therapeuticroot.com/wp-content/uploads/2022/12/yargar.pdf>

[http://getpress.hu/blog/download-free-photoshop-2021-version-22-4-with-activation-code-free-license](http://getpress.hu/blog/download-free-photoshop-2021-version-22-4-with-activation-code-free-license-key-3264bit-latest-version-2023/) [-key-3264bit-latest-version-2023/](http://getpress.hu/blog/download-free-photoshop-2021-version-22-4-with-activation-code-free-license-key-3264bit-latest-version-2023/)

[https://thexkids.org/wp-content/uploads/2022/12/Adobe-Photoshop-2021-Version-2201-With-Registra](https://thexkids.org/wp-content/uploads/2022/12/Adobe-Photoshop-2021-Version-2201-With-Registration-Code-Activation-Code-With-Keygen-For-1-1.pdf) [tion-Code-Activation-Code-With-Keygen-For-1-1.pdf](https://thexkids.org/wp-content/uploads/2022/12/Adobe-Photoshop-2021-Version-2201-With-Registration-Code-Activation-Code-With-Keygen-For-1-1.pdf)

<https://skilled-space.sfo2.digitaloceanspaces.com/2022/12/amomarg.pdf>

You can easily upgrade to the latest version of the software for free. Photoshop is available for both Mac and Windows platforms and runs on Mac OS X 10.7 and later, Windows 7 and later, and Windows Server 2008 and later. Although Photoshop is a powerful tool for creating graphics work, it's a graphic-editing and design program. It can be used to create any kind of graphic content – from a hand drawn graphic to a simple webpage layout. With the release of Photoshop on the web, photographers will be able to access several of their most popular and popular features and GPUpowered filters, like Lens Correction, Elastik, and Little Big Picture, across the web. Creative Cloud Image Optimizer is also available across the web, as are all of the other tools that help you recreate your images the way you created them in Photoshop. Finally, with access to Adobe Creative Cloud Libraries, you can play with pre-created content, similar to how the Creative Cloud store works. Substance Painter and Layflow recently received updates, and ITDP readers can now subscribe to our monthly podcast series that offers a deep dive into the latest features, and the people behind them, across all digital tools and platforms at Adobe, including Photoshop, RoboSigner, and other key market-leading releases. The Adobe Site Companion integration with both Elements and Premiere Pro has been received well, and enables you to easily move your work between macOS and Windows systems. In addition, the Adobe Site Companion API does an exceptional job of showing various key statistics, including timing, for your site so you can quickly visualize what's happening on accounts. The Adobe Site Companion also includes tools to create custom workflows to view and interact with your site more efficiently. Adobe understands that website creation and deployment is notoriously difficult and time-consuming, and Site Companion makes the process simple and straightforward.